# build-QtGui-Desktop\_Qt\_5\_8\_0\_MSVC2015\_32bit-Debug

- obj files for Win32
- Qt generated UI files for basic settings

## QtGui

- source code
- cascade classifier and CNN models

### Win32

- generated executable file
- please note that without correct environment settings, this exe file cannot be excuted directly.

## **MSVS** Properties Settings

• properties settings for MS Visual Studio. It also can be used for setting environment to run the executable file directly.

## CNN.sln

solution file for Visual Studio 2015

# CNN.VC.db

• The old IntelliSense database used SQL Server Compact as backing store

### Screen shot:

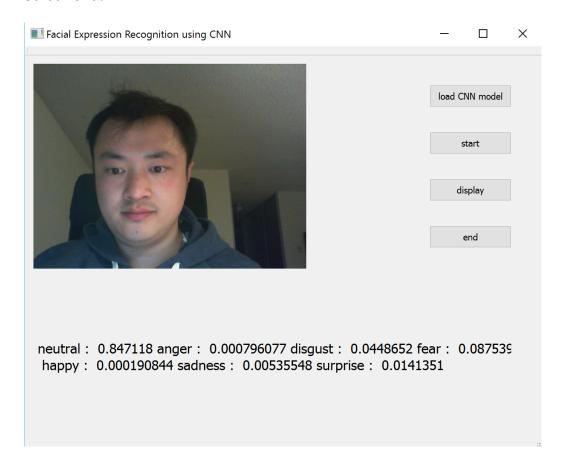